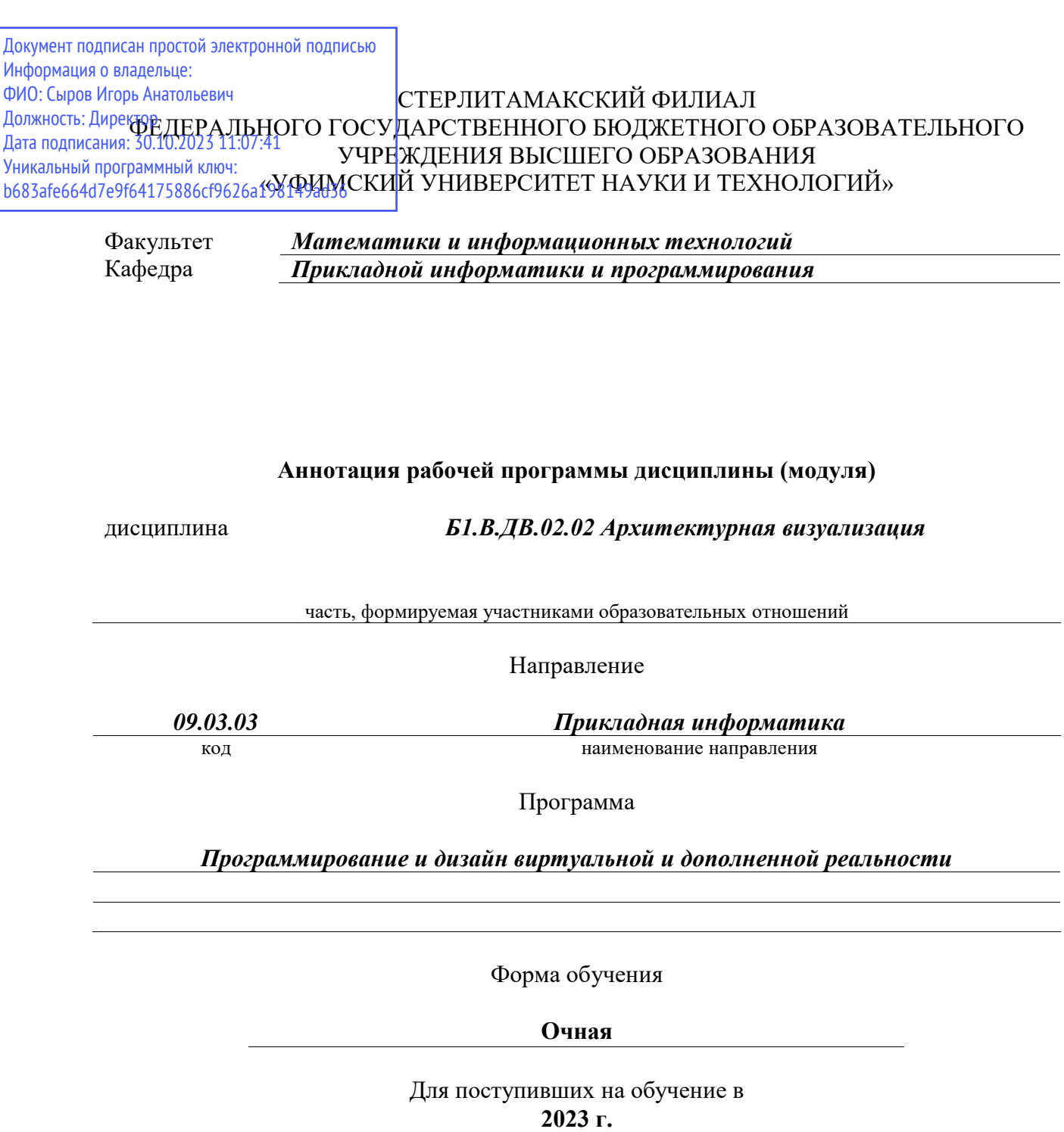

Стерлитамак 2023

## **1. Перечень планируемых результатов обучения по дисциплине, соотнесенных с установленными в образовательной программе индикаторами достижения компетенций**

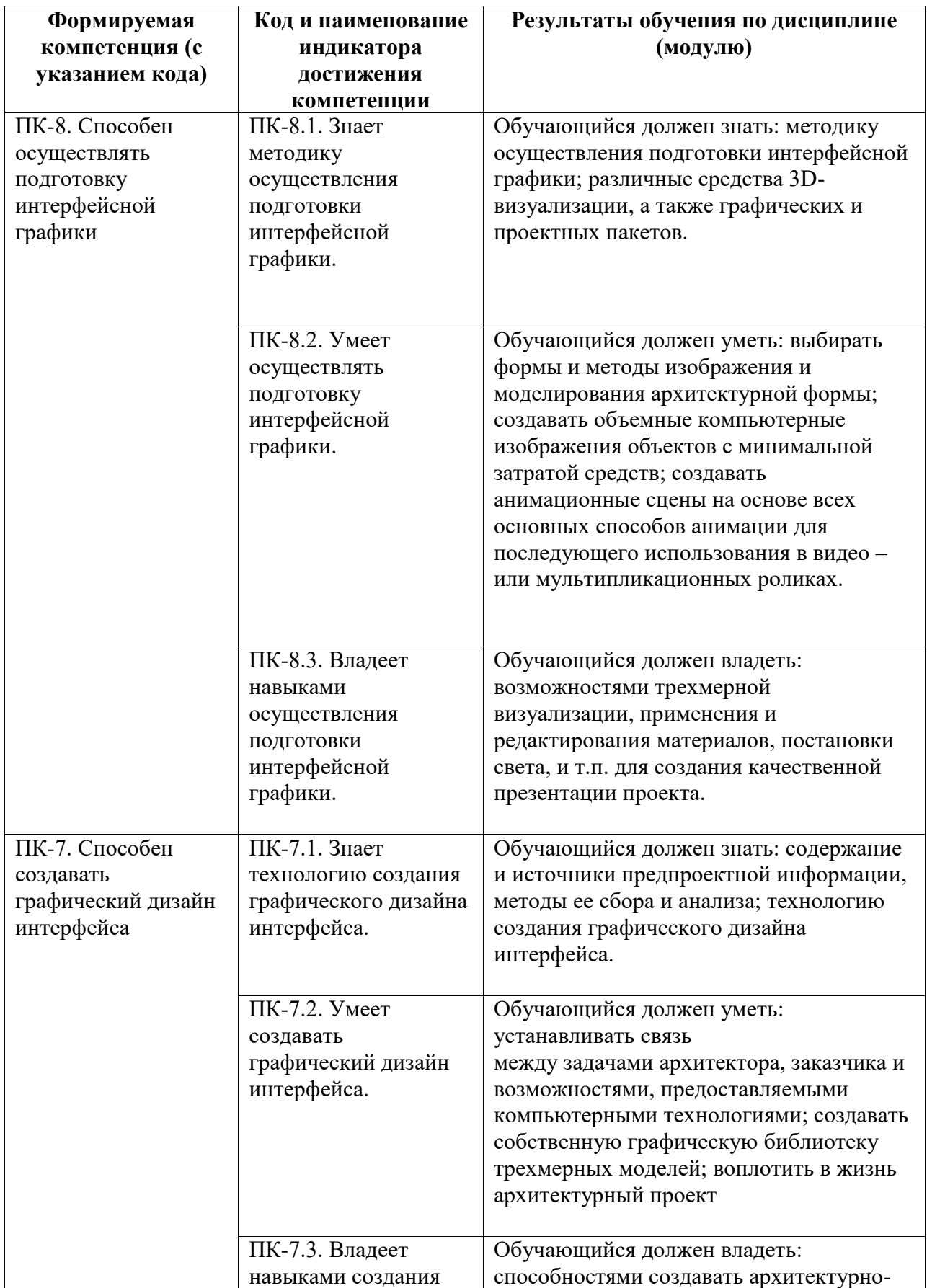

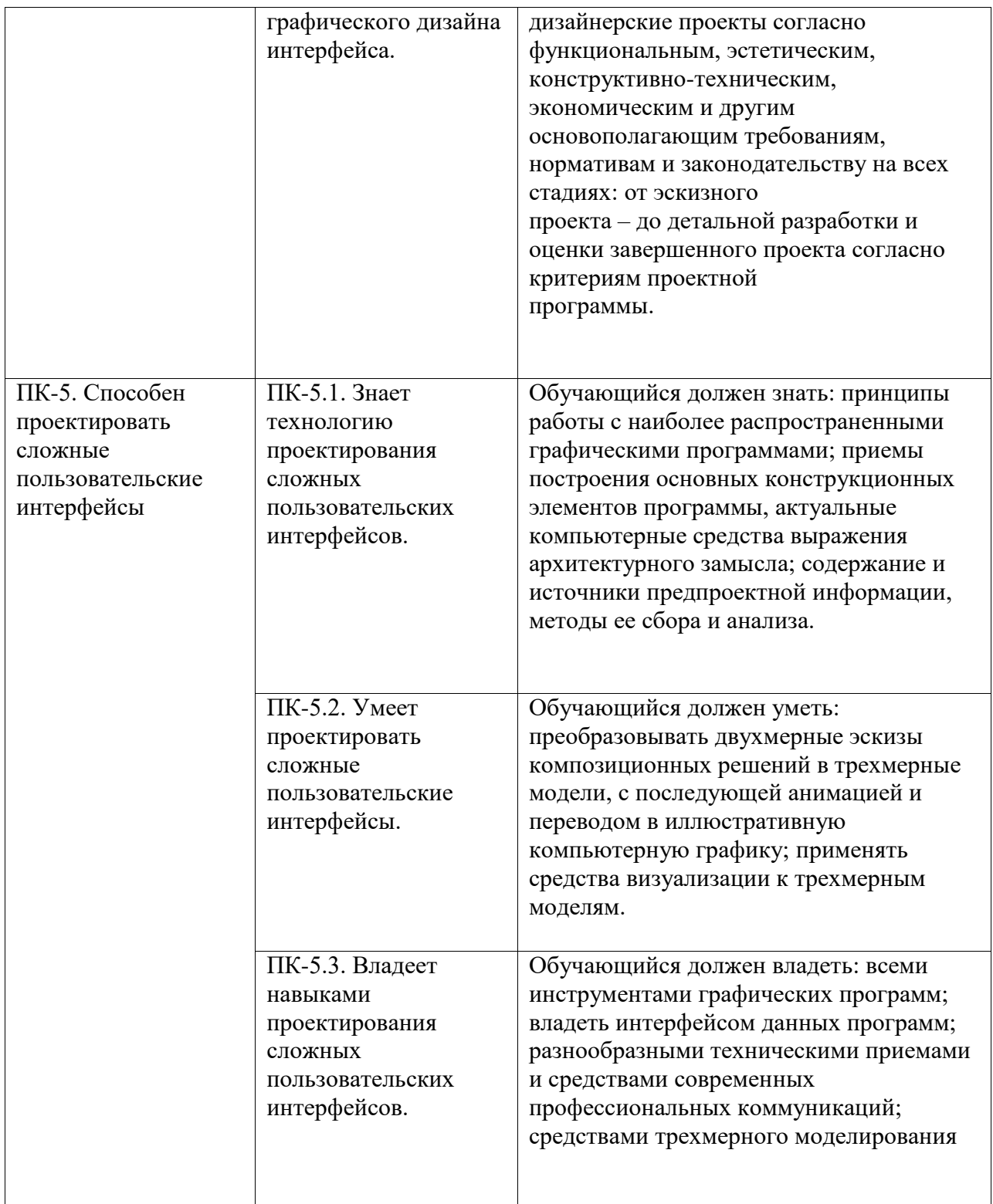

## **2. Цели и место дисциплины (модуля) в структуре образовательной программы**

Цели изучения дисциплины:

Дисциплина «Архитектурная визуализация» относится к части, формируемой участниками образовательных отношений.

Дисциплина изучается на 3-4 курсах в 6-8 семестрах.

Цели изучения дисциплины:

1. Обучение студентов свободному владению различными способами компьютерного

моделирования в программах Autodesk 3ds Maya и ArchiCAD, созданию сложных пользовательских интерфейсов.

2. Формирование профессиональных компетенций будущего архитектора виртуальных миров в области архитектурной визуализации, интерфейсной графики, получение студентами знаний в области архитектурного проектирования и дизайна интерфейсов.

Дисциплина изучается на 3, 4 курсах в 6, 7, 8 семестрах

**3. Объем дисциплины (модуля) в зачетных единицах с указанием количества академических или астрономических часов, выделенных на контактную работу обучающихся с преподавателем (по видам учебных занятий) и на самостоятельную работу обучающихся**

Общая трудоемкость (объем) дисциплины составляет 25 зач. ед., 900 акад. ч.

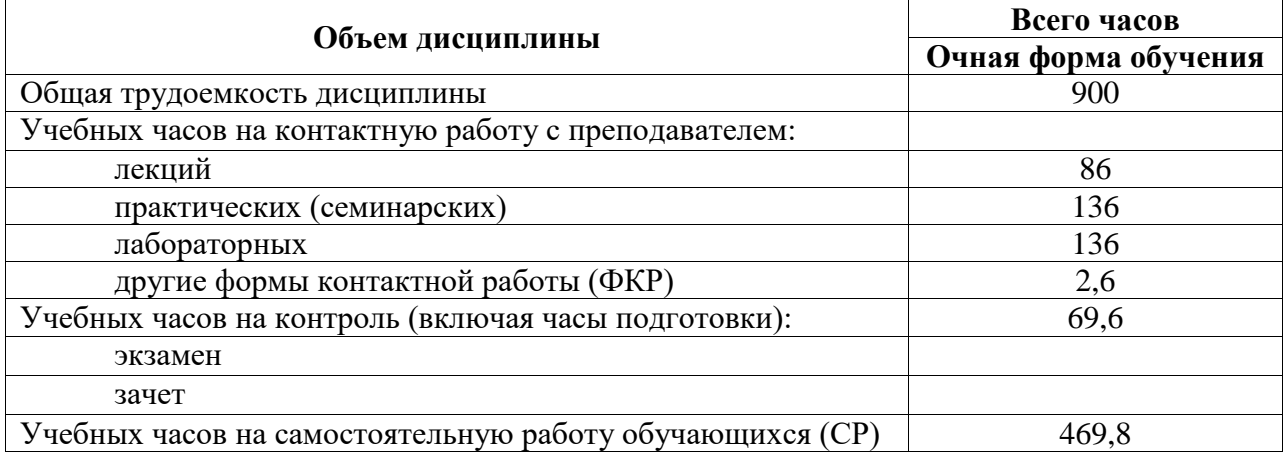

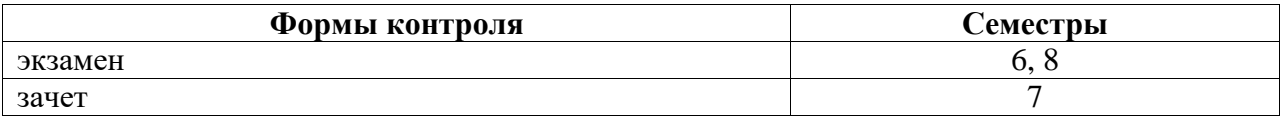

**4. Содержание дисциплины (модуля), структурированное по темам (разделам) с указанием отведенного на них количества академических часов и видов учебных занятий**

**4.1. Разделы дисциплины и трудоемкость по видам учебных занятий (в академических часах)**

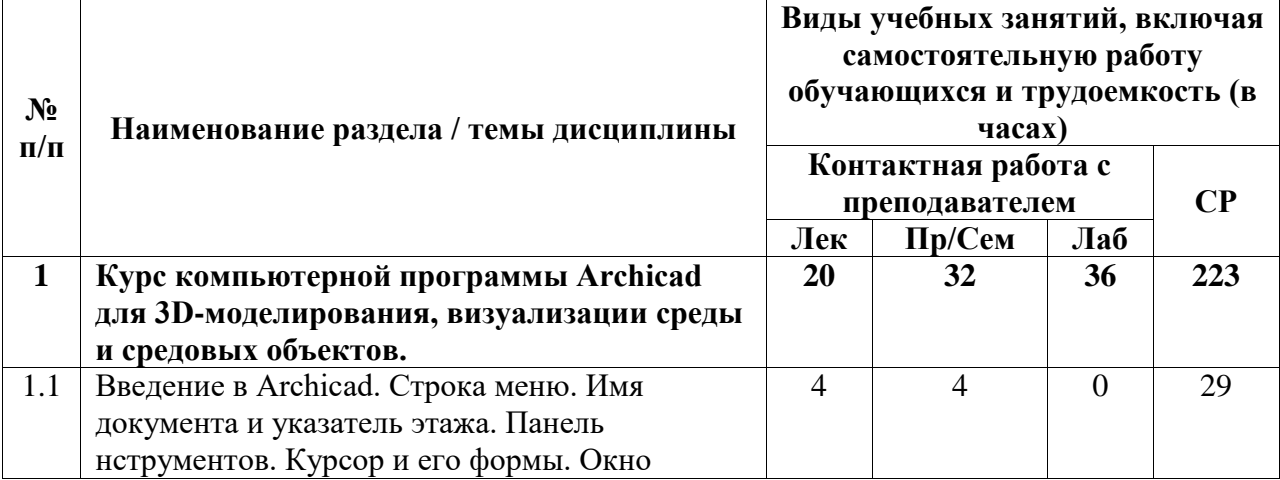

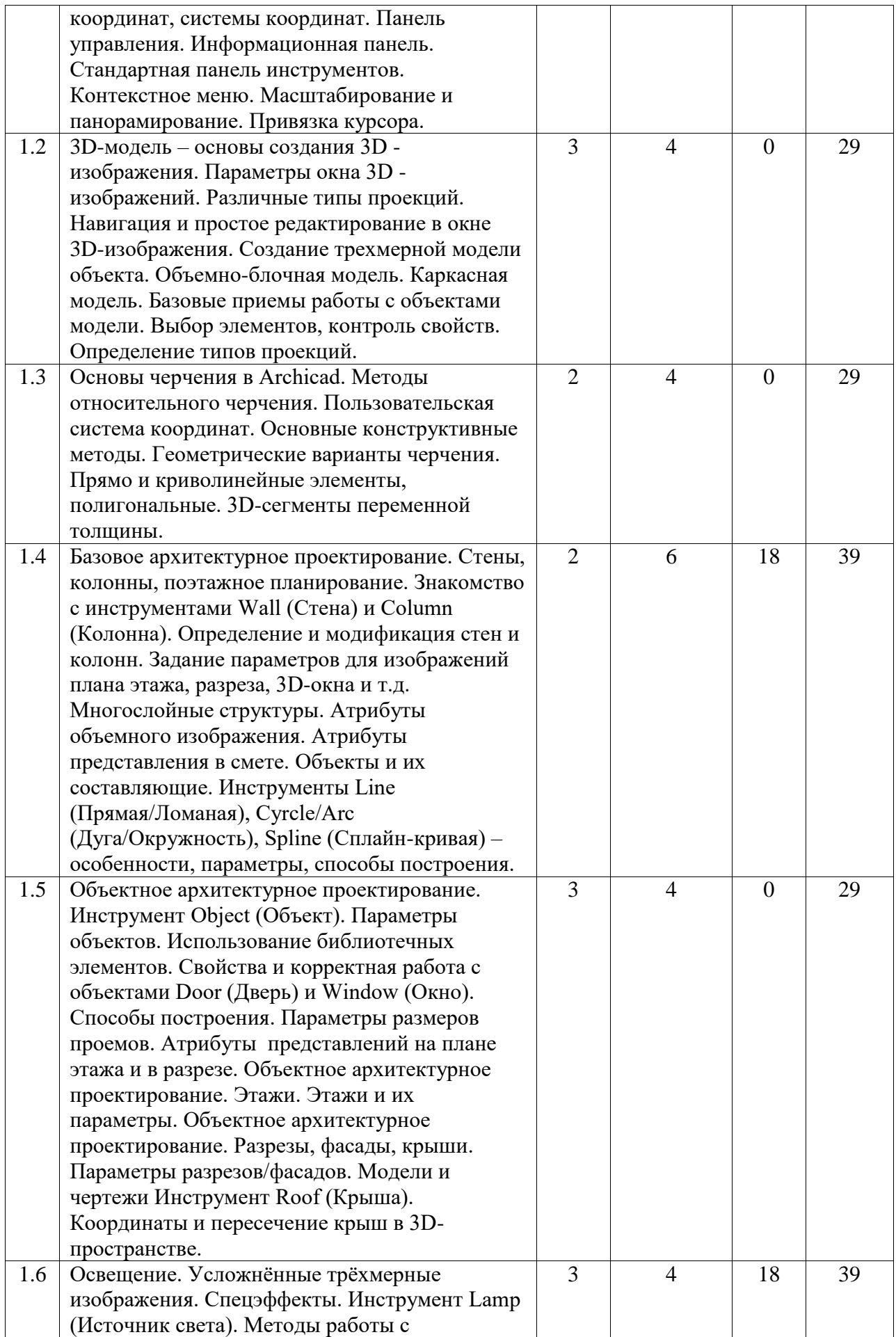

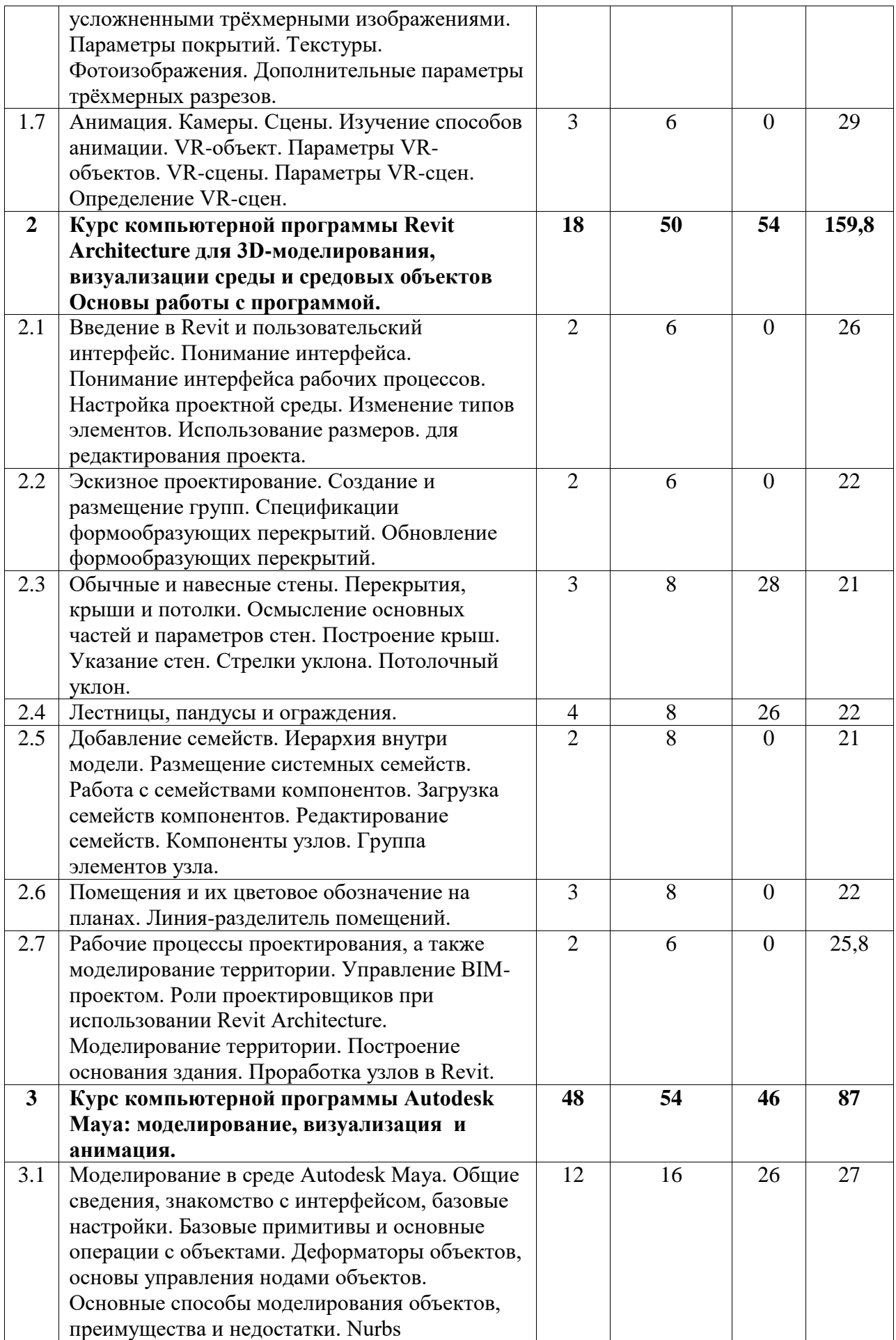

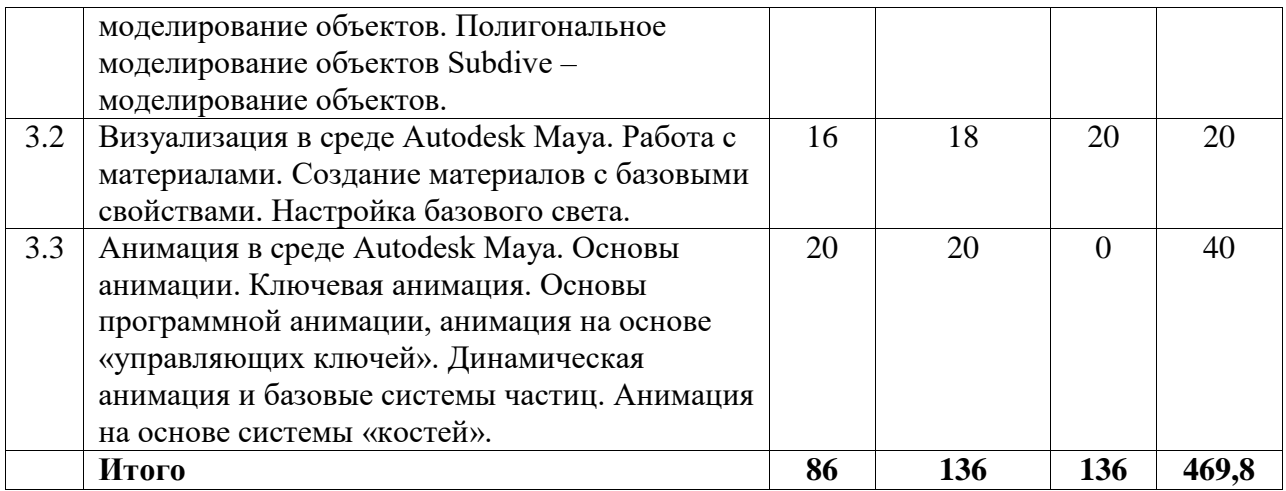

## **4.2. Содержание дисциплины, структурированное по разделам (темам)**

Курс практических/семинарских занятий

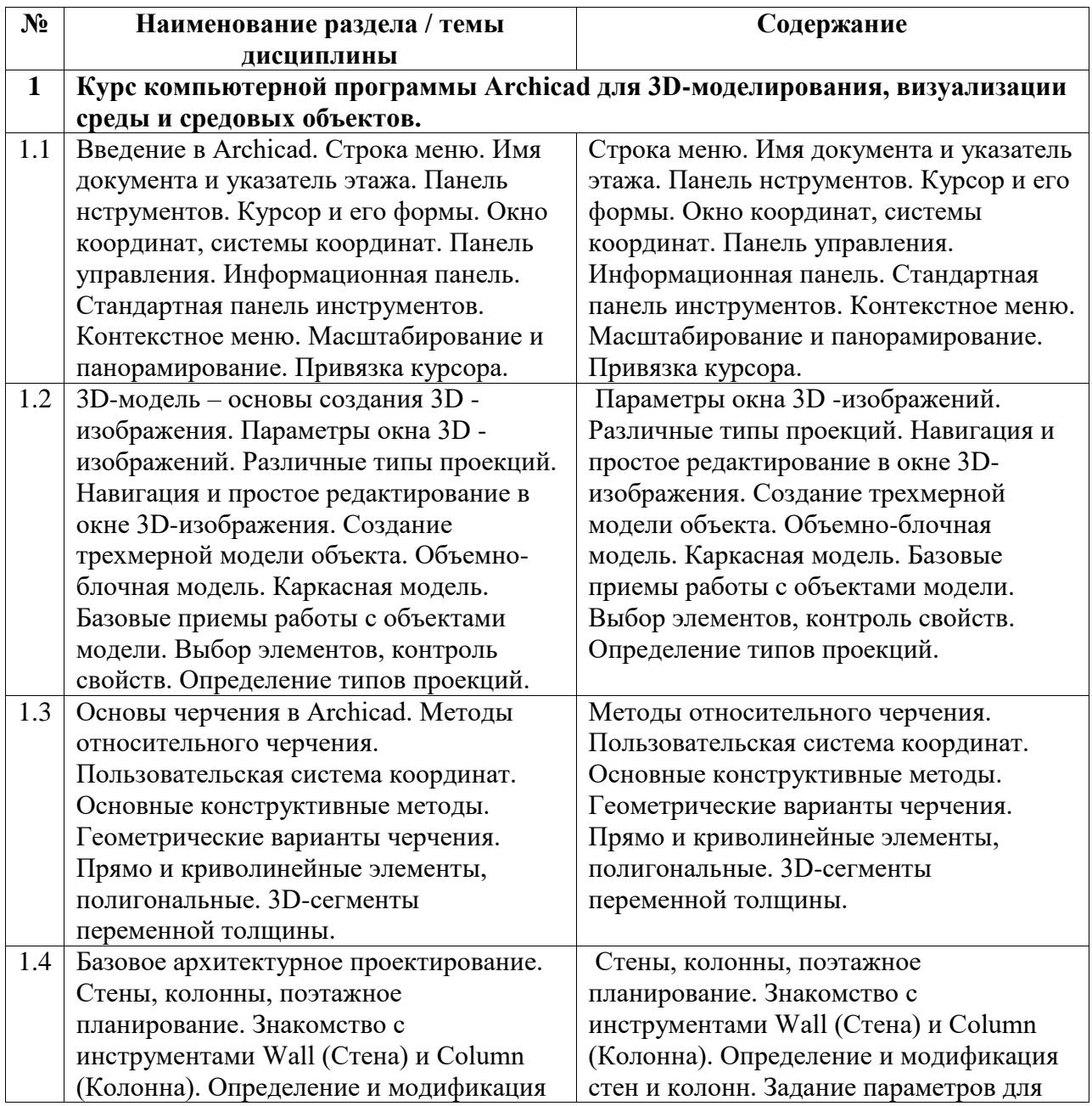

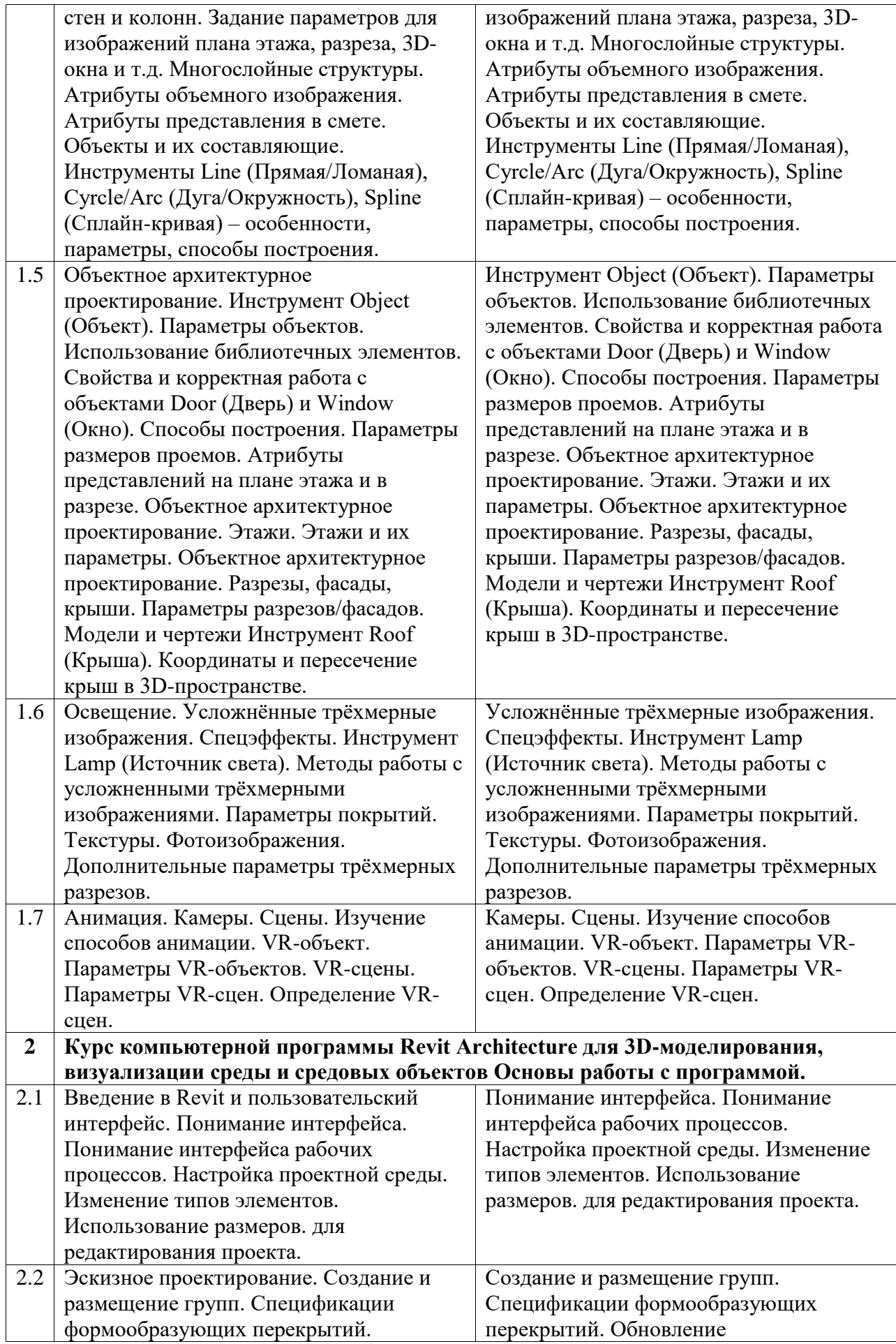

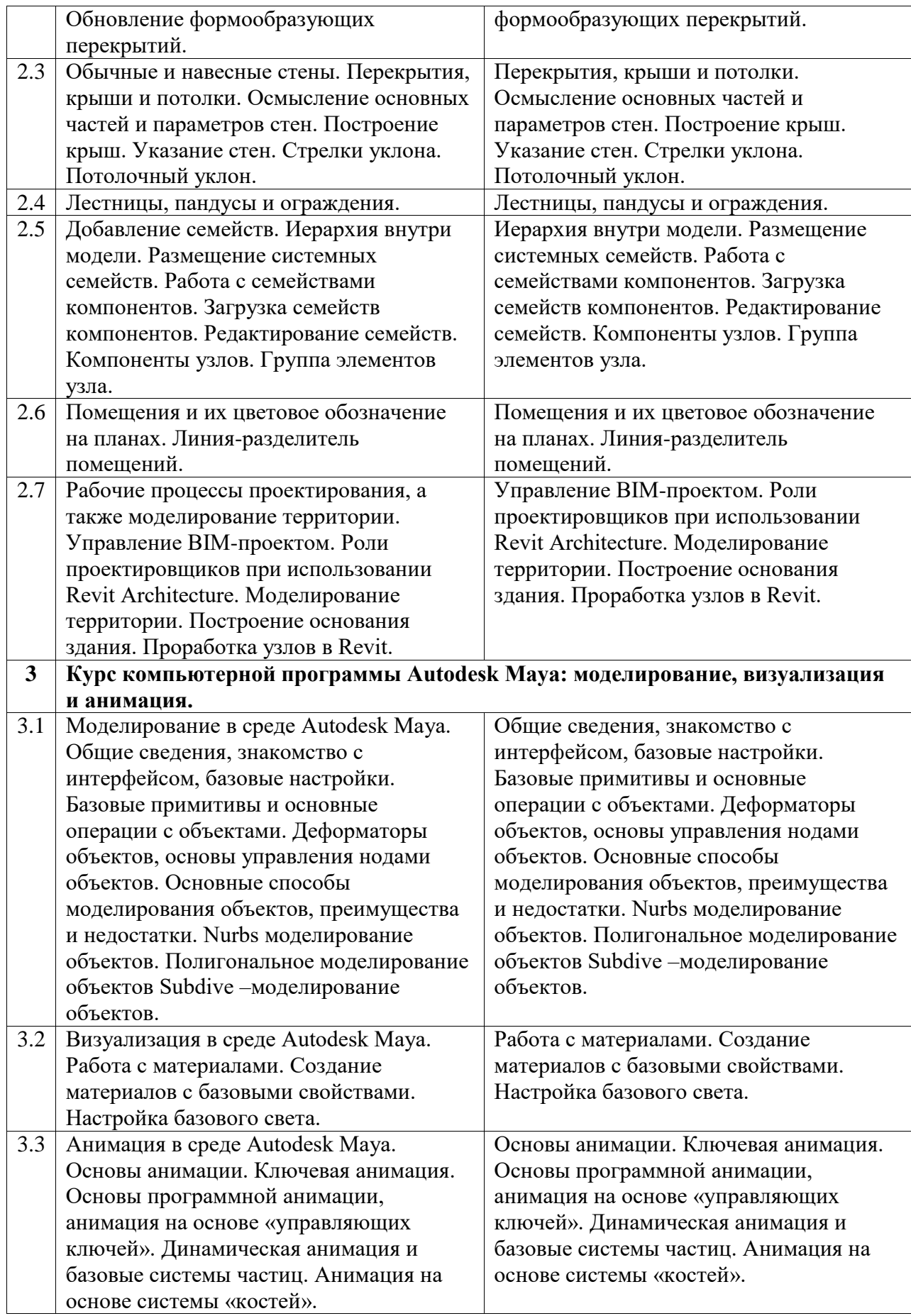

Курс лабораторных занятий

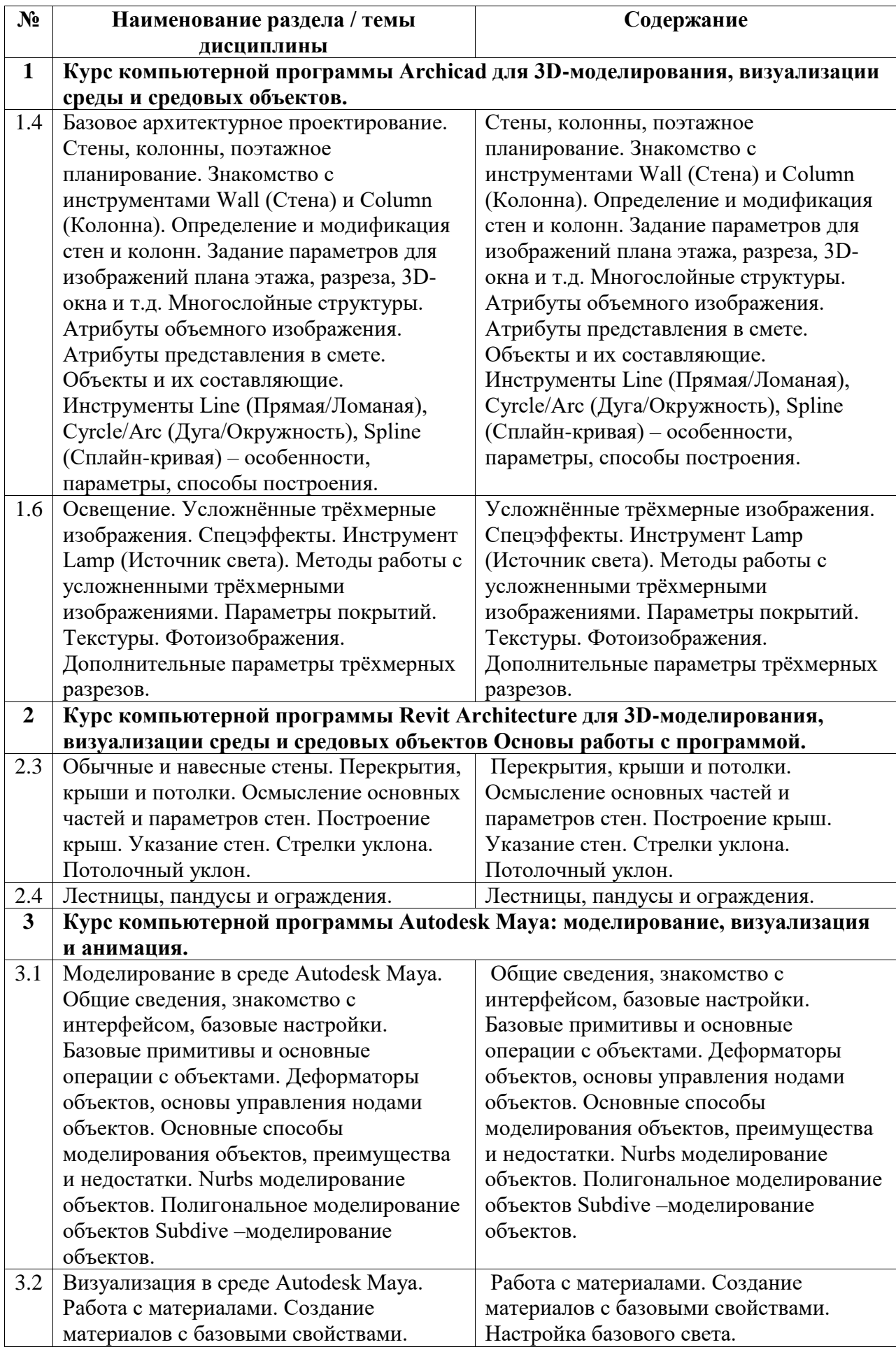

Настройка базового света.

## Курс лекционных занятий

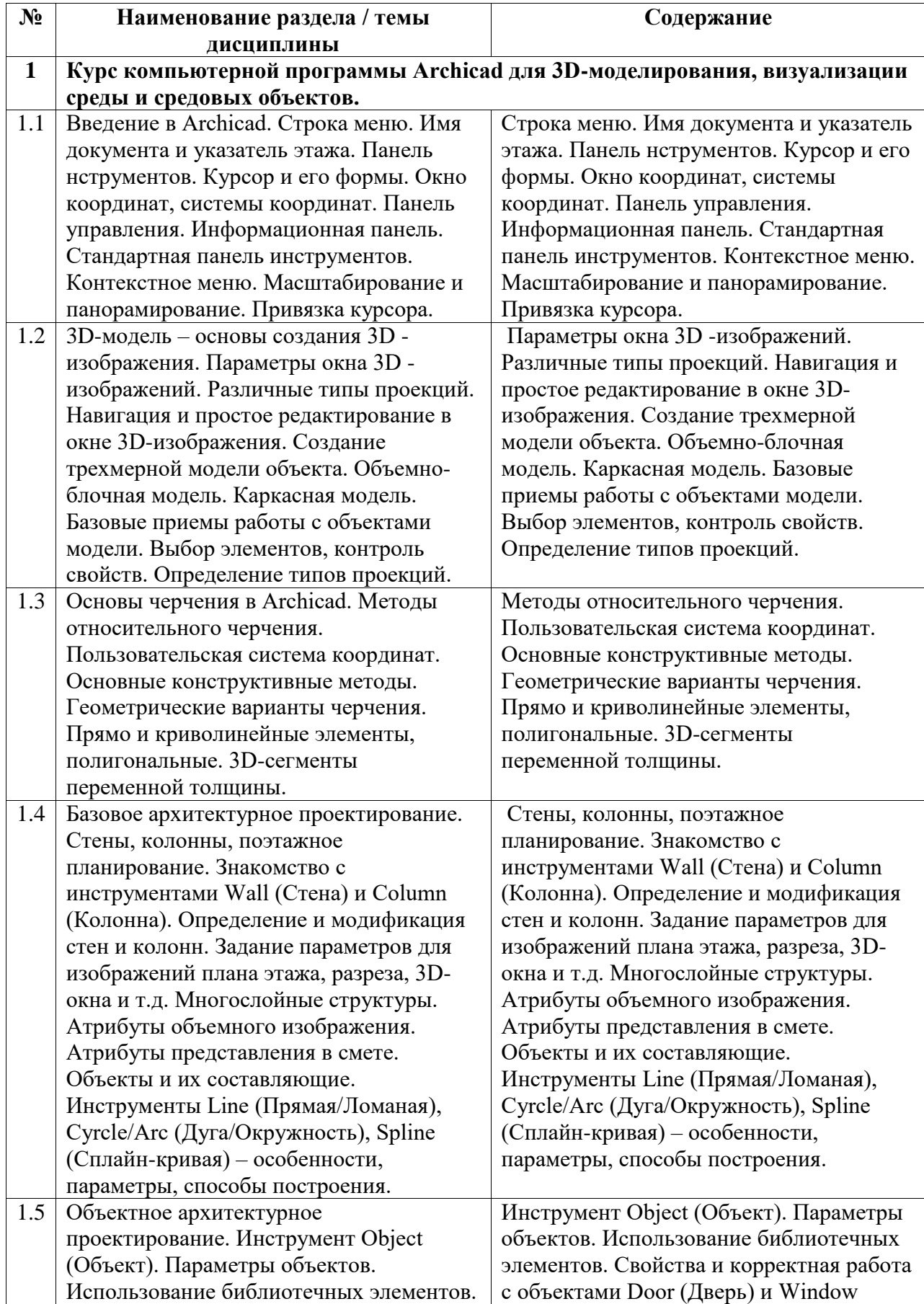

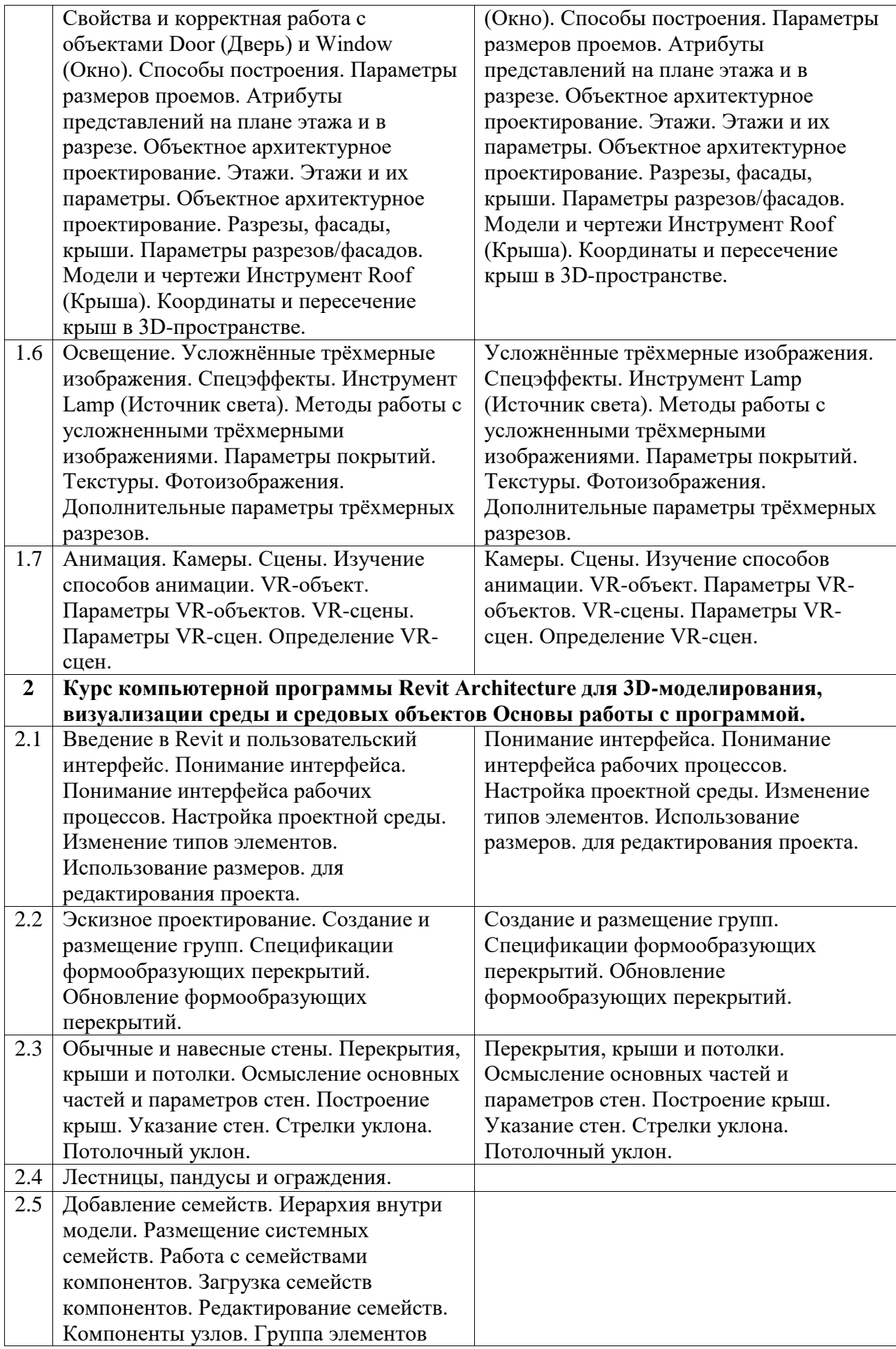

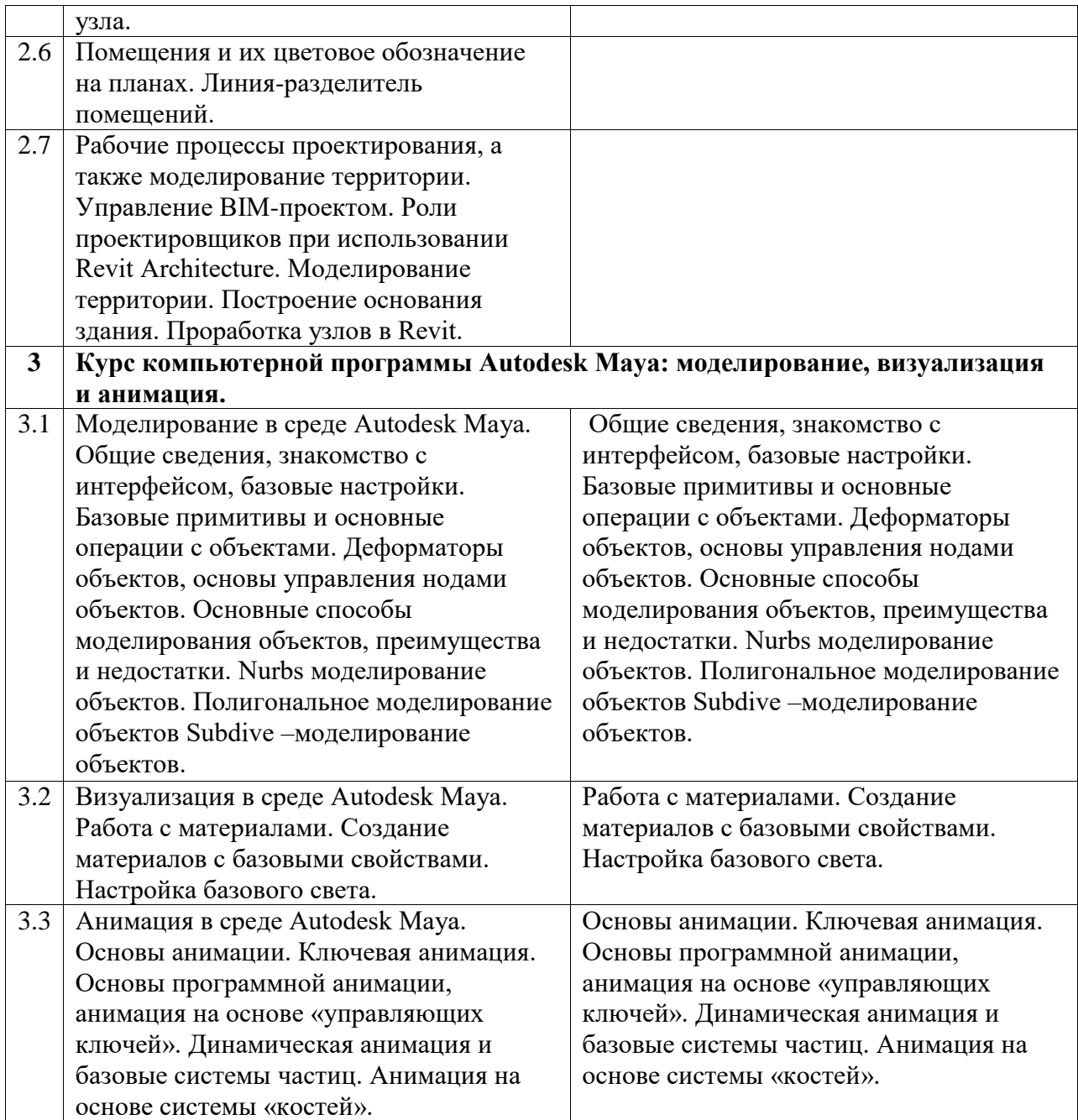